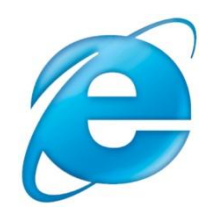

# **Введение в язык программирования JavaScript**

**Богданов Марат Робертович Современные веб-технологии. Подробный курс**

**Язык программирования JavaScript состоит из трех частей: ядра, объектной модели браузера и объектной модель документа.** 

**Язык имеет Си-подобный синтаксис, но, в отличие от Си – слабую типизацию.** 

**JavaScript – объектно-ориентированный язык, но функции ООП выражены относительно слабо.** 

**Код JavaScript можно размещать как на самой webстранице, так и в отдельном файле.**

 **JavaScript очень широко применяется при разработке web-приложения.** 

### **Пример 1. Встраивание сценария в web-страницу**

<!DOCTYPE html PUBLIC "-//W3C//DTD XHTML 1.0 Transitional//EN" "http://www.w3.org/TR/xhtml1/DTD/xhtml1-transitional.dtd"> <html xmlns="http://www.w3.org/1999/xhtml" > <head>

 <title>Встраивание сценария в web-страницу</title> **<script type="text/javascript">**

 **alert('Здравстуй, Мир!');**

**</script>**

</head>

<body>

</body>

</html>

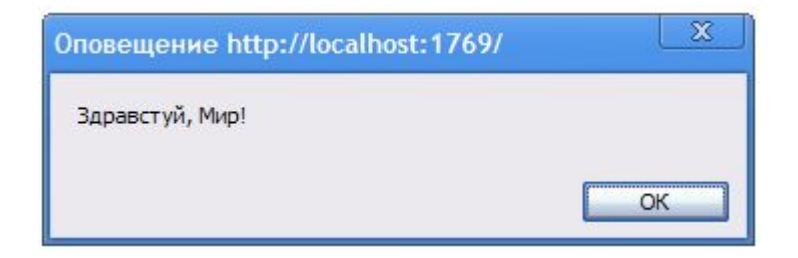

# **Пример 2. Расположение кода JavaScript внутри тега**

<!DOCTYPE html PUBLIC "-//W3C//DTD XHTML 1.0 Transitional//EN" "http://www.w3.org/TR/xhtml1/DTD/xhtml1-transitional.dtd"> <html xmlns="http://www.w3.org/1999/xhtml" > <head>

 <title> Расположение кода JavaScript внутри тега </title> </head>

<body>

**<a href="order.aspx" onclick="return confirm('Подтвердите ввод?');">Заказать товар</a>**

</body>

</html>

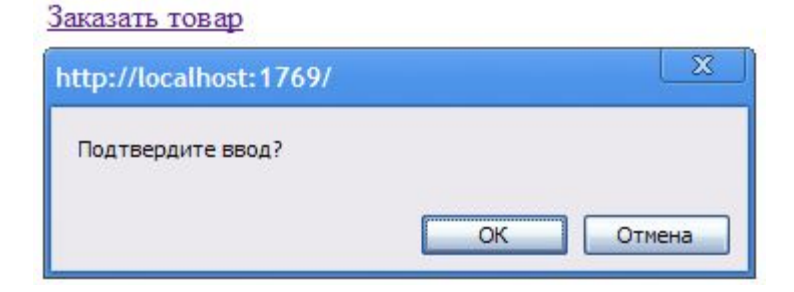

```
Пример 3. Создание обработчика
```

```
<title>Пример 3. Создание обработчика события</title>
   <script type="text/vbscript">
  window.onload = function() {
   var myLink = document.getElementById("orderLink");
   myLink.onclick = function() {
     return confirm('Вы уверены?');
   };
};
   </script>
</head>
<body>
<a href="order.aspx" id="orderLink">заказать товар</a>
</body>
события
```

```
заказать товар
```
#### **Пример 4. Вынесение JavaScript-кода в отдельный файл myscript.js**

```
var sentense;
sentense = "Иссушают науки и тело, и ум," + "<br>" +
        "Муж ученый поэтому худ и угрюм." + "<br>" +
         "Не отведав до срока лозы винограда," + 
" <br>" +
```
 "Он до времени сам превратился в изюм"; document.write(sentense);

<title>Вынесение JavaScript-кода в отдельный файл</title> **<script type="text/javascript" src="myscript.js"></script>** </head> <body>

Иссушают науки и тело, и ум. Муж ученый поэтому худ и угрюм. Не отведав до срока лозы винограда, Он до времени сам превратился в изюм

## **Области применения языка программирования JavaScript**

**Web-приложения AJAX Comet Браузерные операционные системы Букмарклеты Пользовательские скрипты в браузере Серверные приложения Мобильные приложения Виджеты Прикладное программное обеспечение Манипуляция объектами приложений Офисные приложения Microsoft Office OpenOffice.org**